## 1. Ingresar:

<https://www.gov.co/>

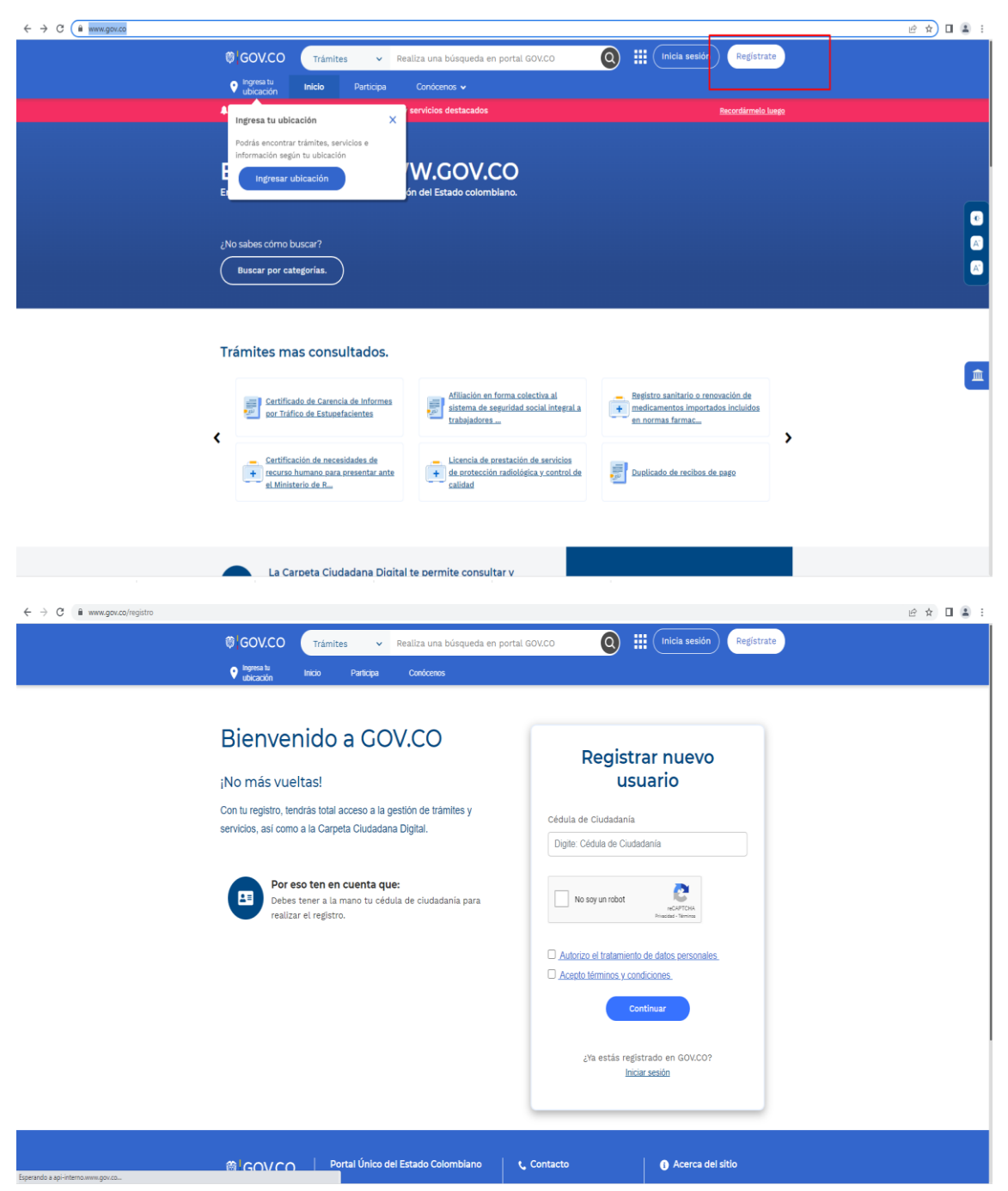

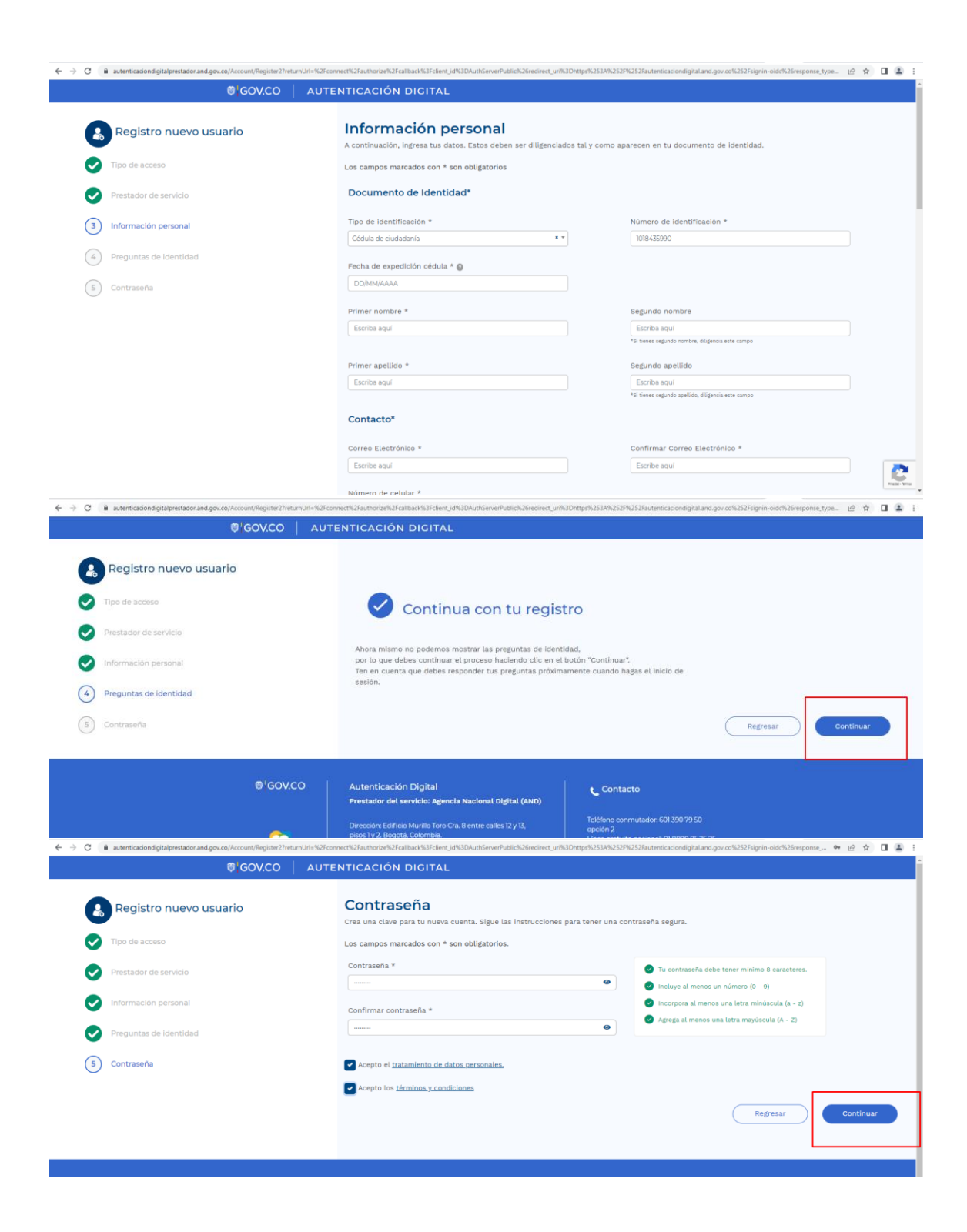

## Activar cuenta Autenticador Digital

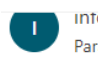

into@autenticaciondigital.and.gov.co Para: Usted

 $\Delta x = \Delta x + \Delta y = 0$ Mié 1/02/2023 11:37 AM

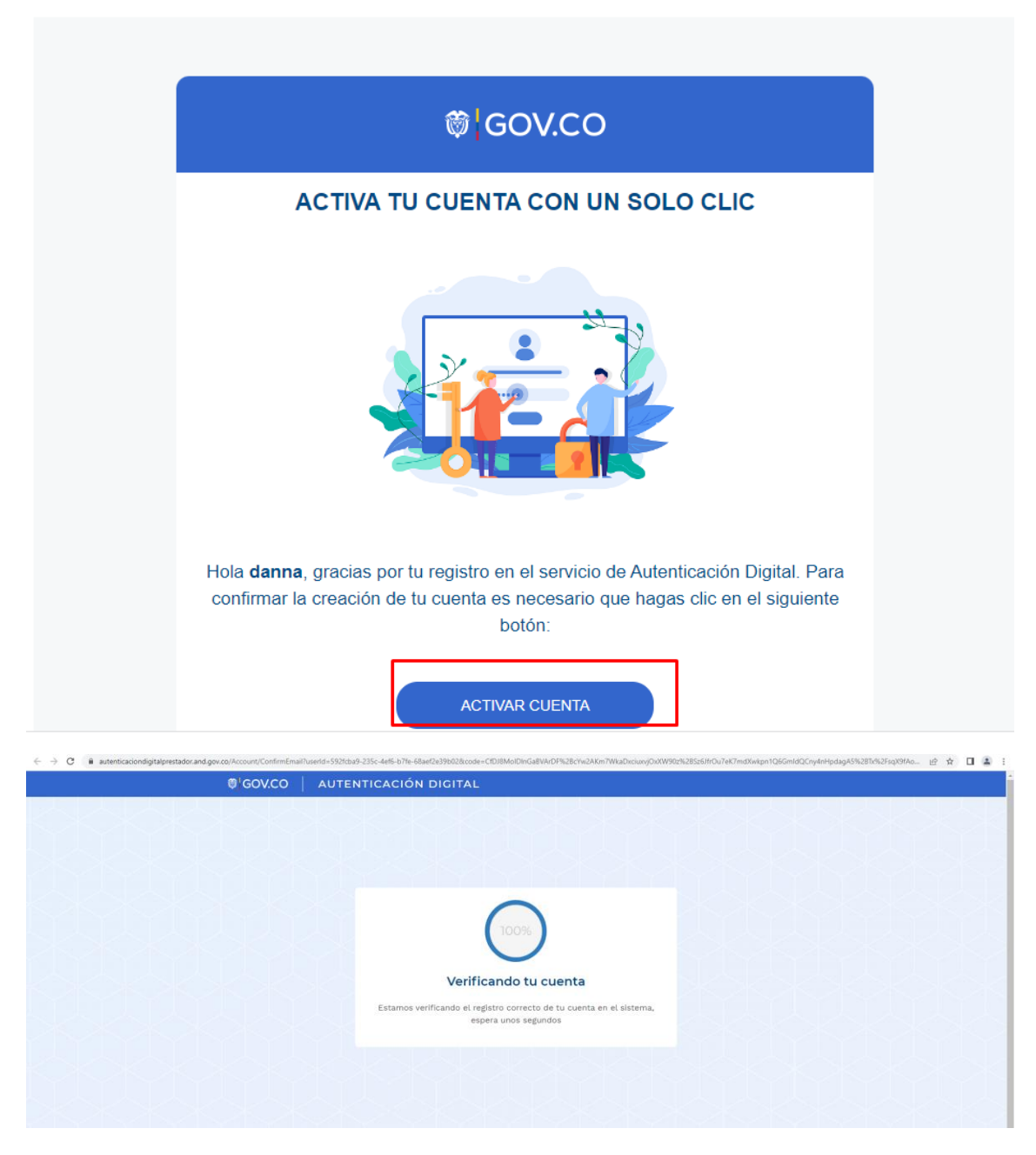

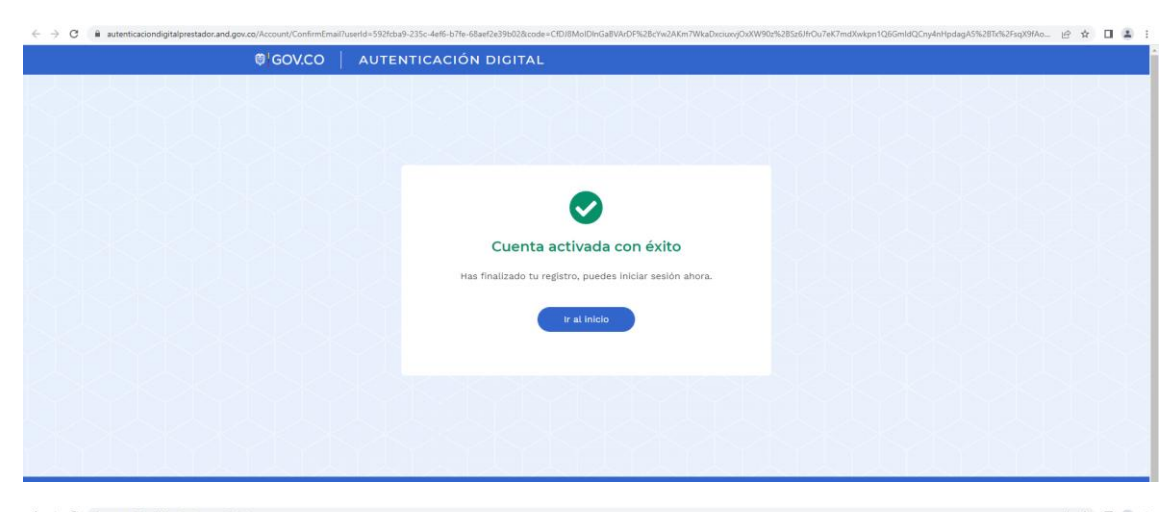

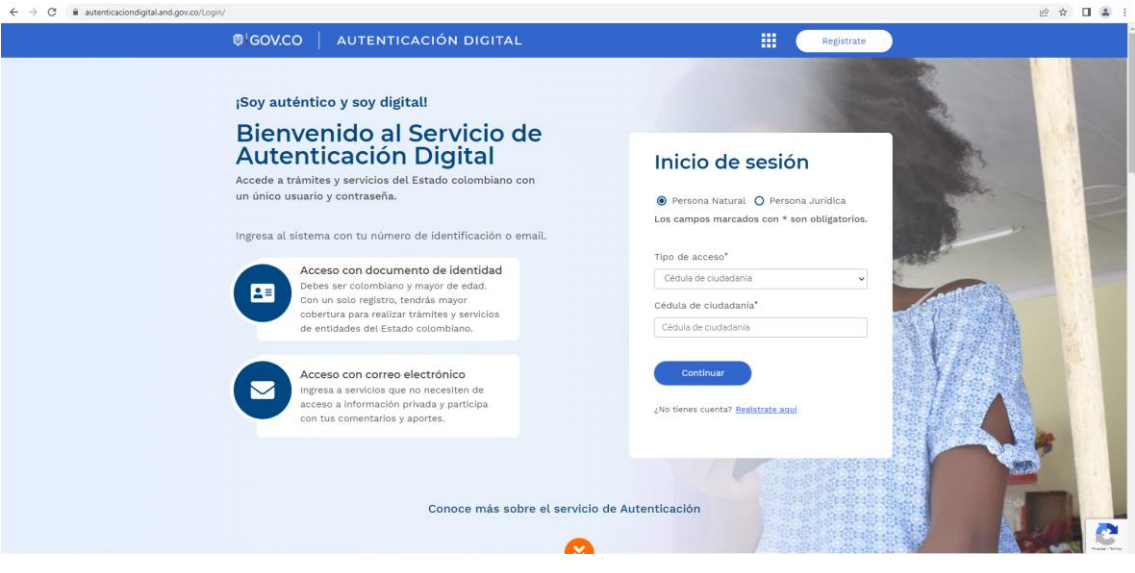

## https://redam.gov.co/

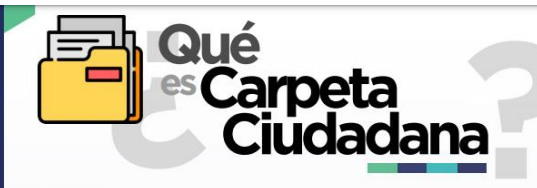

La Carpeta Ciudadana Digital es un espacio personal que permite a los ciudadanos acceder digitalmente de manera segura, confiable y actualizada a un conjunto de datos, que tienen o custodian las entidades públicas o particulares que ejercen funciones administrativas. A través de este servicio, las personas naturales o jurídicas interesadas pueden almacenar y conservar de manera electrónica la información generada en su relación con el Estado a nivel de trámites y servicios.

El servicio de carpeta digital podrá entregar las comunicaciones o alertas que las entidades tienen para los usuarios, previa autorización de estos. De igual forma, cabe resaltar que en ningún caso la carpeta ciudadana hará las veces de sistema de gestión de documentos electrónicos de archivo.

#### Algunas de los principales beneficios de la carpeta ciudadana son:

- ▶ Proporcionar al ciudadano el acceso a la información relevante de la entidad de su interés.
- Dar la posibilidad que la información presentada por las entidades, en la Carpeta Ciudadana Digital, solo sea consultada por el ciudadano, va que, al hacer uso del servicio de Autenticación Digital, se evita la suplantación de identidad.
- ▶ Permitir la verificación del historial de trámites de cada ciudadano.
- Brindar a la ciudadanía un espacio de contacto directo, donde las entidades entrequen información de interés, a través de alertas y notificaciones.

Para conocer más información acerca del Servicio de Carpeta Ciudadana Digital ingrese a

▶ https://carpetaciudadana.and.gov.co/ ◀

Ten en cuenta que, para acceder a la Carpeta Ciudadana Digital, es necesario realizar previamente el registro en el servicio de AUTENTICACIÓN DIGITAL, ya que, para ingresar a esta carpeta NO SE DEBE CREAR UNA NUEVA CUENTA, debido a que la validación de los usuarios se realiza a través del servicio de AUTENTICACIÓN CIUDADANA.

u

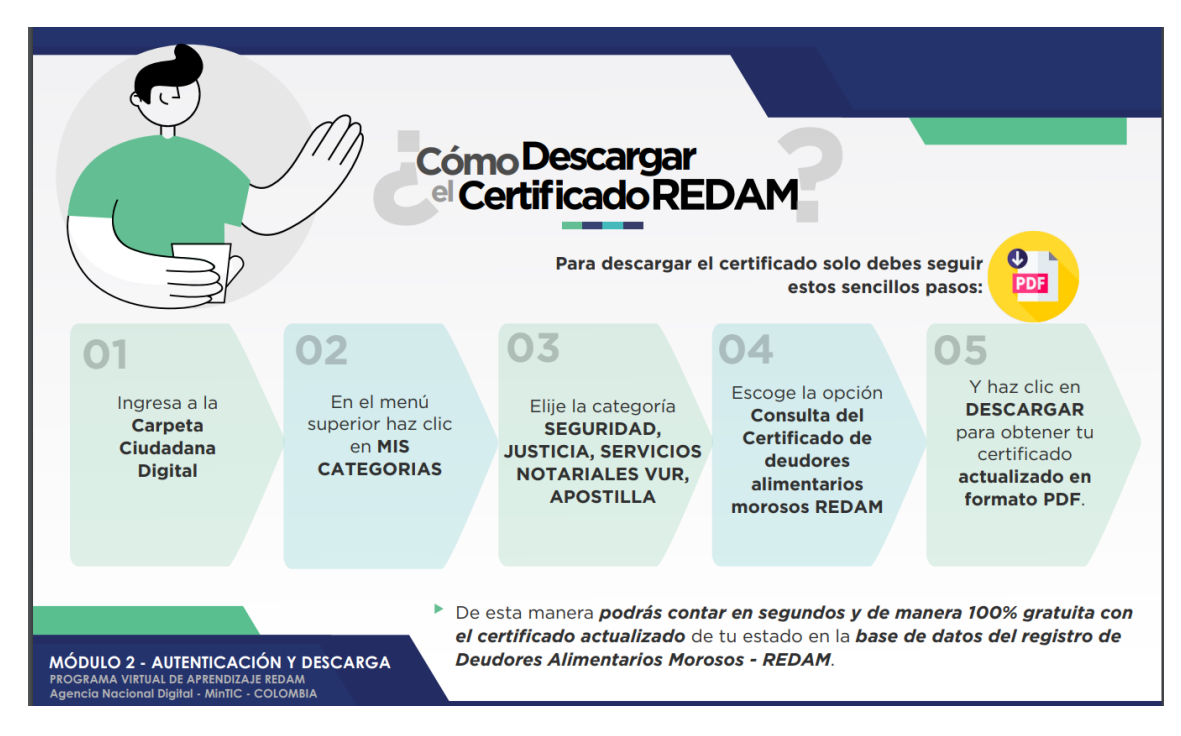

## <https://carpetaciudadana.and.gov.co/>

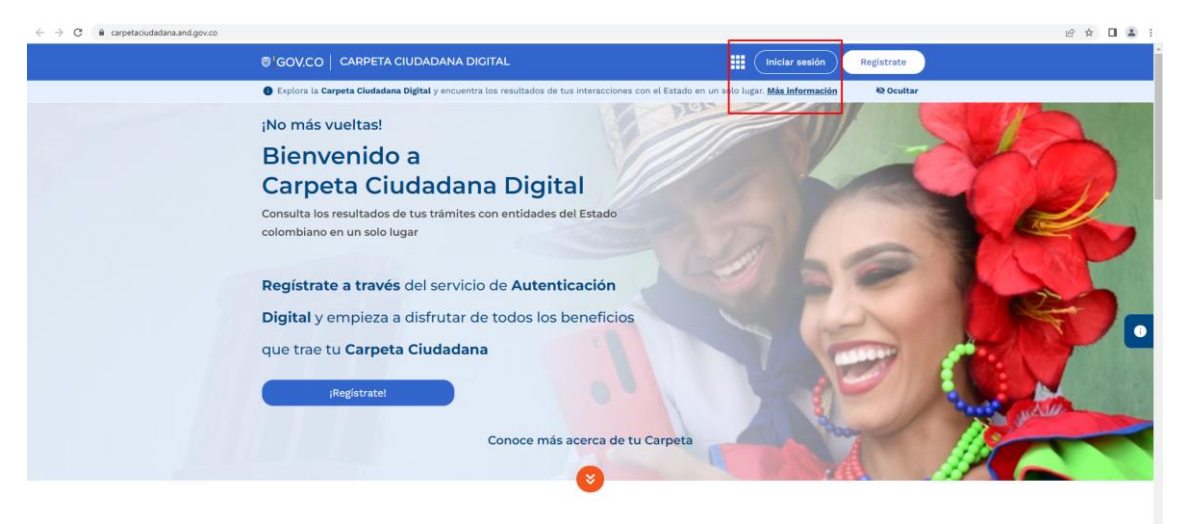

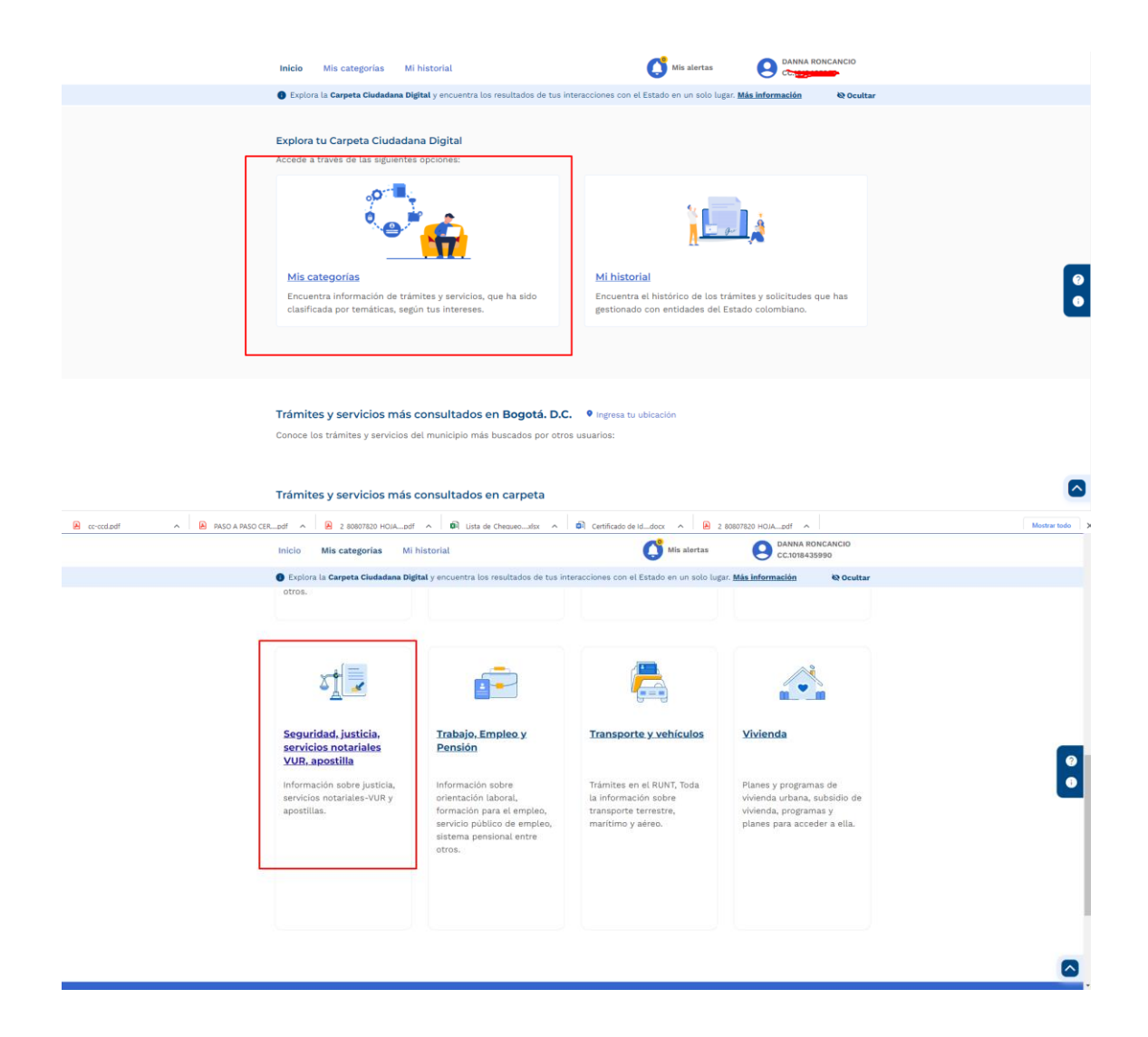

![](_page_6_Figure_0.jpeg)

![](_page_7_Picture_0.jpeg)

**MINISTERIO DE TECNOLOGÍAS<br>DE LA INFORMACIÓN Y LAS<br>COMUNICACIONES** 

# MINISTERIO DE TECNOLOGÍAS DE LA INFORMACIÓN Y LAS COMUNICACIONES - MINTIC

## **CERTIFICA QUE**

Una vez consultada la base de datos de deudores alimentarios morosos REDAM, el(la) ciudadano(a) con número de identificación co **(10 marco)** NO SE<br>ENCUENTRA INSCRITO EN EL REGISTRO DE DEUDORES ALIMENTARIOS **MOROSOS** 

Esta certificación es válida en todo el Territorio Nacional, siempre y cuando el tipo y número consignados en el respectivo documento de identificación, coincidan con los aquí registrados.

Se expide en Bogotá el 01/02/2023 11:56 AM

Dirección de Gobierno Digital

MINISTERIO DE TECNOLOGÍAS DE LA INFORMACIÓN Y LAS **COMUNICACIONES - MINTIC**